# **SQL PAYROLL – DAILY PAY METHOD**

For example,

Pay rate per day = RM16.00 Normal working hour = 8 hours

#### **DEFINE THE CONTRIBUTION SETTING**

*[Path: Payroll Maintenance Maintain Contribution…]*

- 1) Create new contribution, let said the contribution code is "DAILY."
- 2) Define the following items:
	- a) Working Day Per Month  $= 1$
	- b) Working Hour Per Day  $= 8$

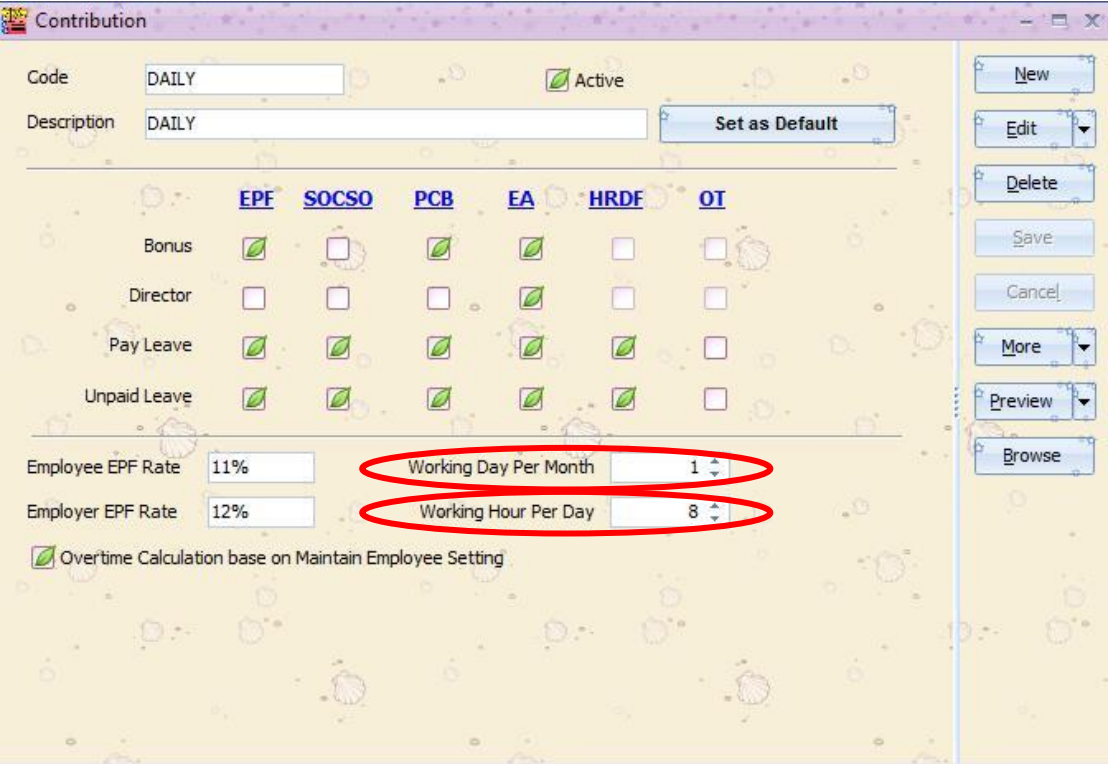

## **INPUT THE DAILY RATE IN MAINTAIN EMPLOYEE**

*[Path: Human Resource Maintain Employee…]*

- 1) Input the daily rate (RM16.00 per day) in the Wages field.
- 2) Set the contribution to "DAILY".

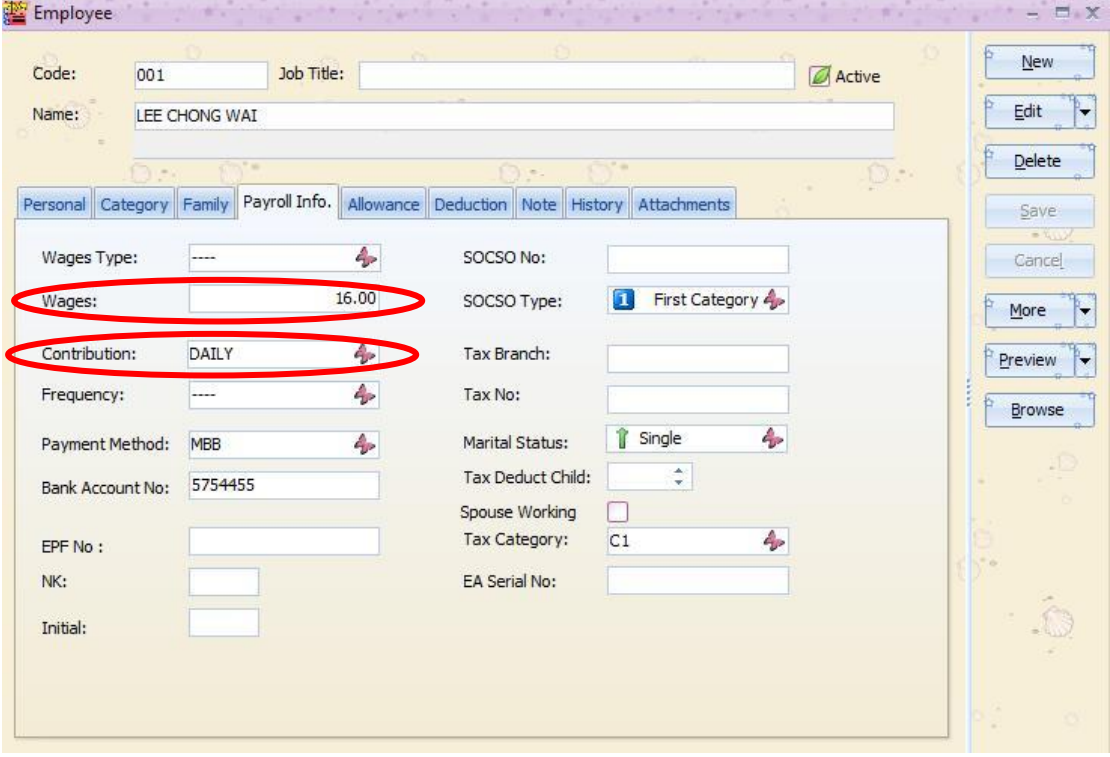

#### **OPEN PENDING PAYROLL – WAGES**

*[Path: Payroll Open Pending Payroll…]*

- 1) Go to Wages Pending.
- 2) Key-in the daily working records for an employee.

Work unit  $= 1$  day

 $Rate = RM16.00$  per day

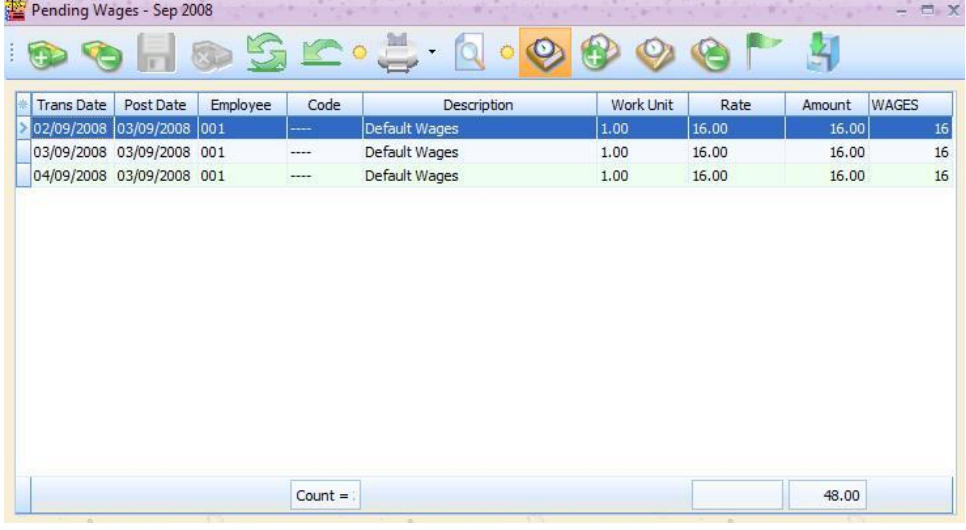

#### **OPEN PENDING PAYROLL – OVERTIME**

*[Path: Payroll Open Pending Payroll…]*

- 1) Go to Overtime Pending.
- 2) Key-in the daily working records for an employee.

Code = HW15 (OT Hourly Rate)

Work Unit = No.of hours (OT)

Rate  $= 1.5$  rate per hour (OT)

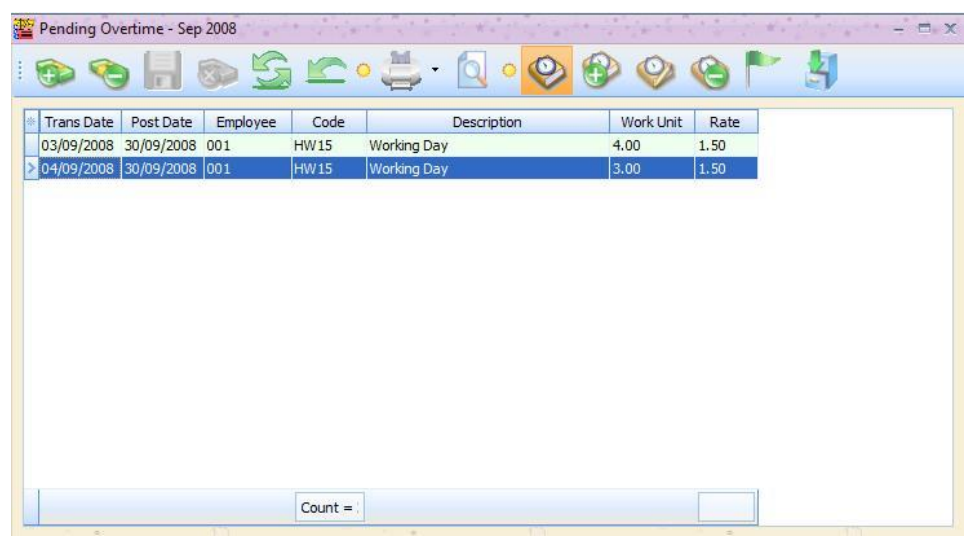

## **FINAL PAYROLL PROCESS**

*[Path: Payroll New Payroll…]*

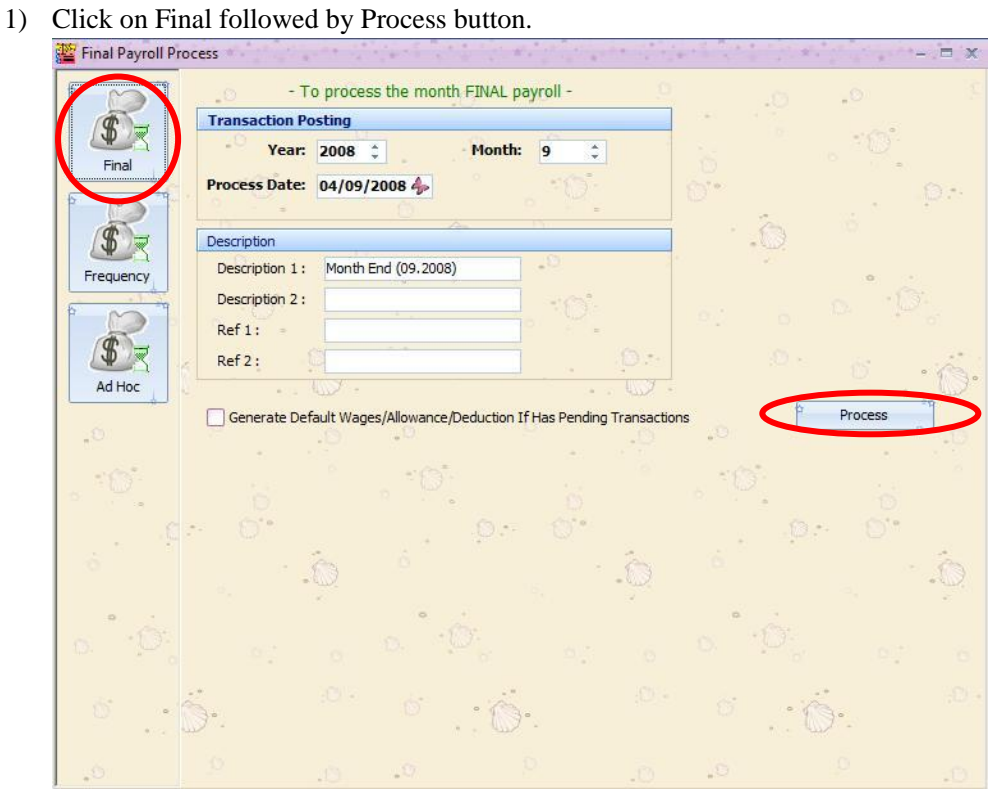

# **CHECK TO THE WAGES RECORDS**

- 1) Click on the Wages to retrieve the detailed wages records.
- 2) You will see the records are posted from wages pending for the month.

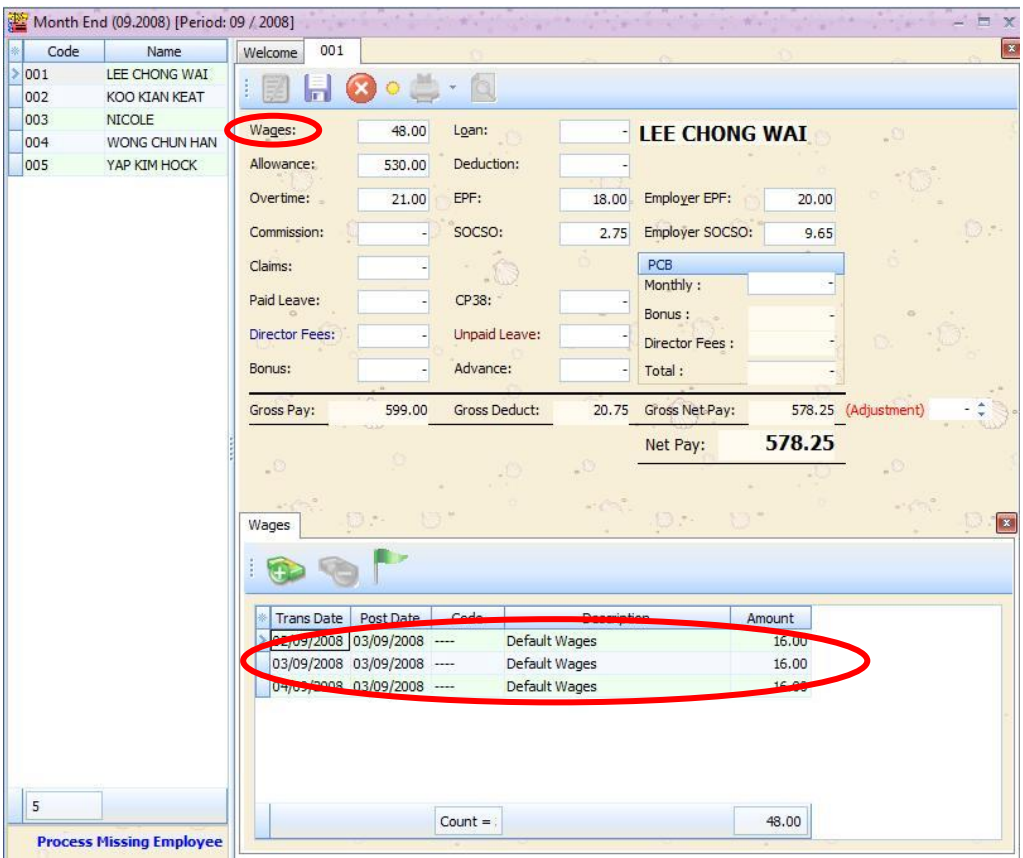

#### **CHECK TO THE OVERTIME RECORDS**

- 1) Click on the Overtime to retrieve the detailed wages records.
- 2) You will see the records are posted from Overtime pending for the month.
	- a. Working Day Per Month  $= 1$  (from Maintain Contribution)
	- b. Working Hour Per Day = 8 (from Maintain Contribution)
	- c. Wages = RM16.00 (from Maintain Employee)

Based on the above information,

Daily Pay Rate =  $RM16.00 / 1$  day =  $RM16.00$  per day Hourly Pay Rate =  $RM16.00 / 8$  hrs =  $RM2.00$  per hour

Therefore, the overtime calculation is

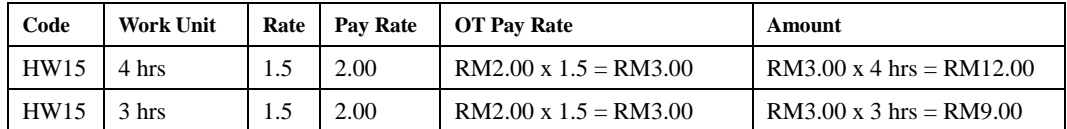

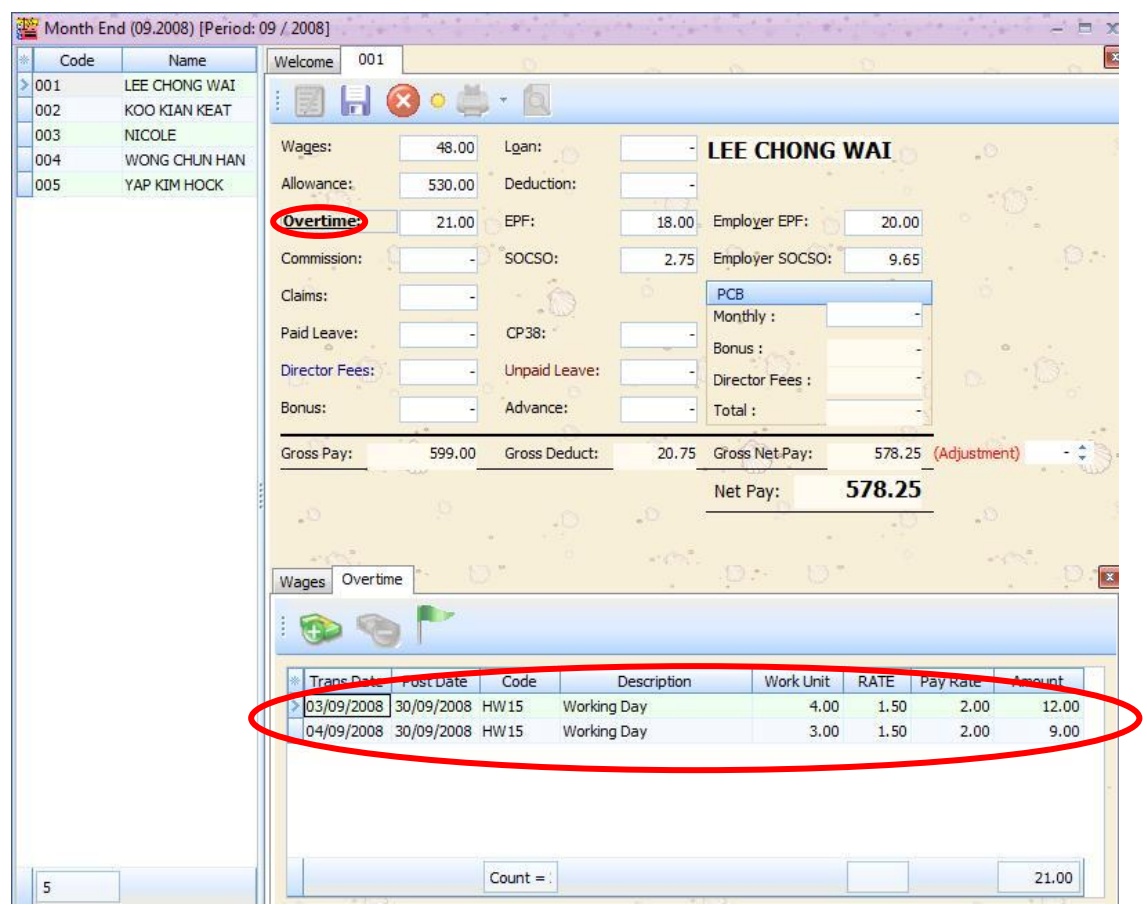

*<END>*